## **Discharging an Authorization**

Discharging a request is the process of ending an existing authorization in the system. This step is required for ACT/ CTT, Long Term Adult PHP, and Mobile MH/ID providers.

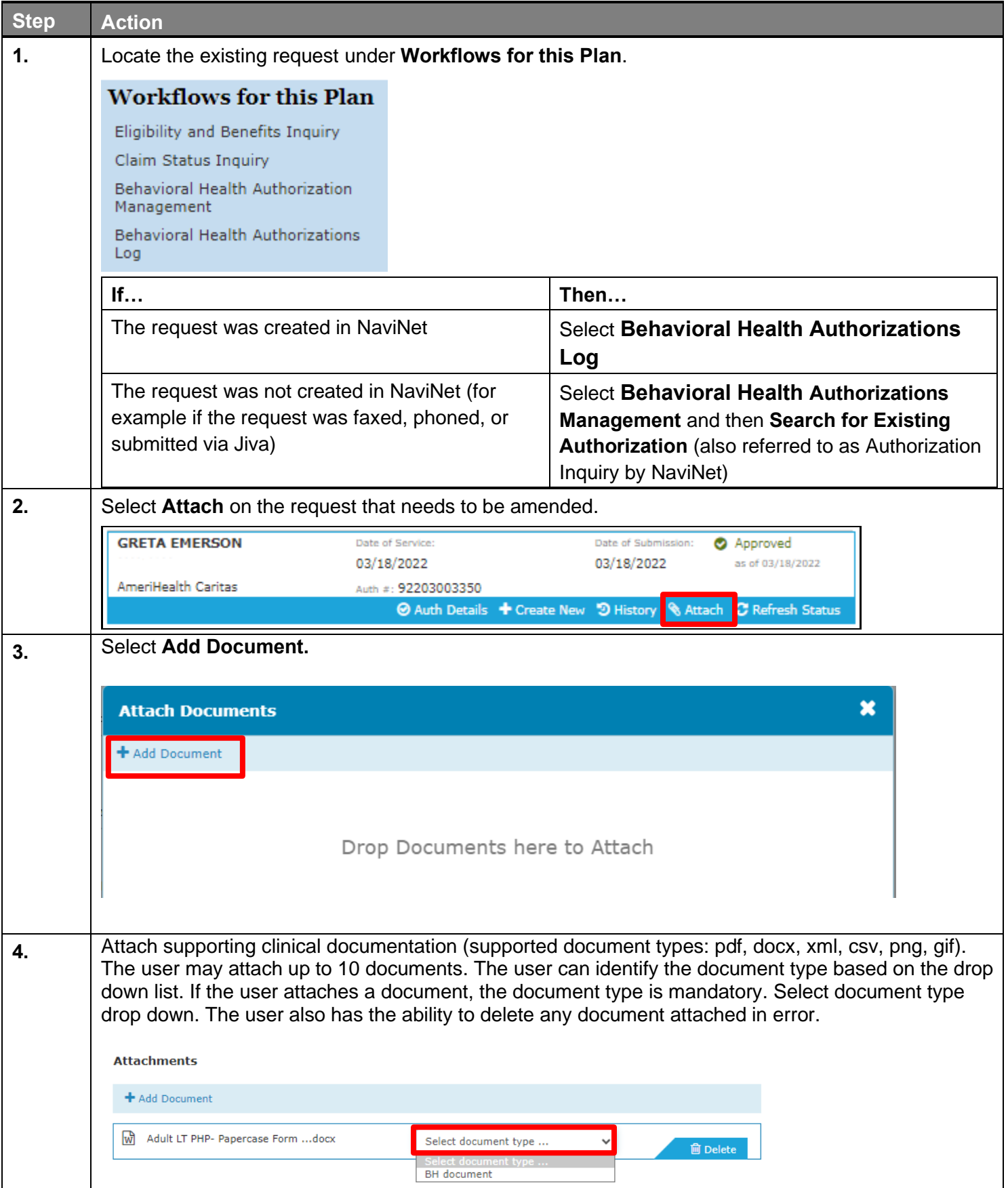

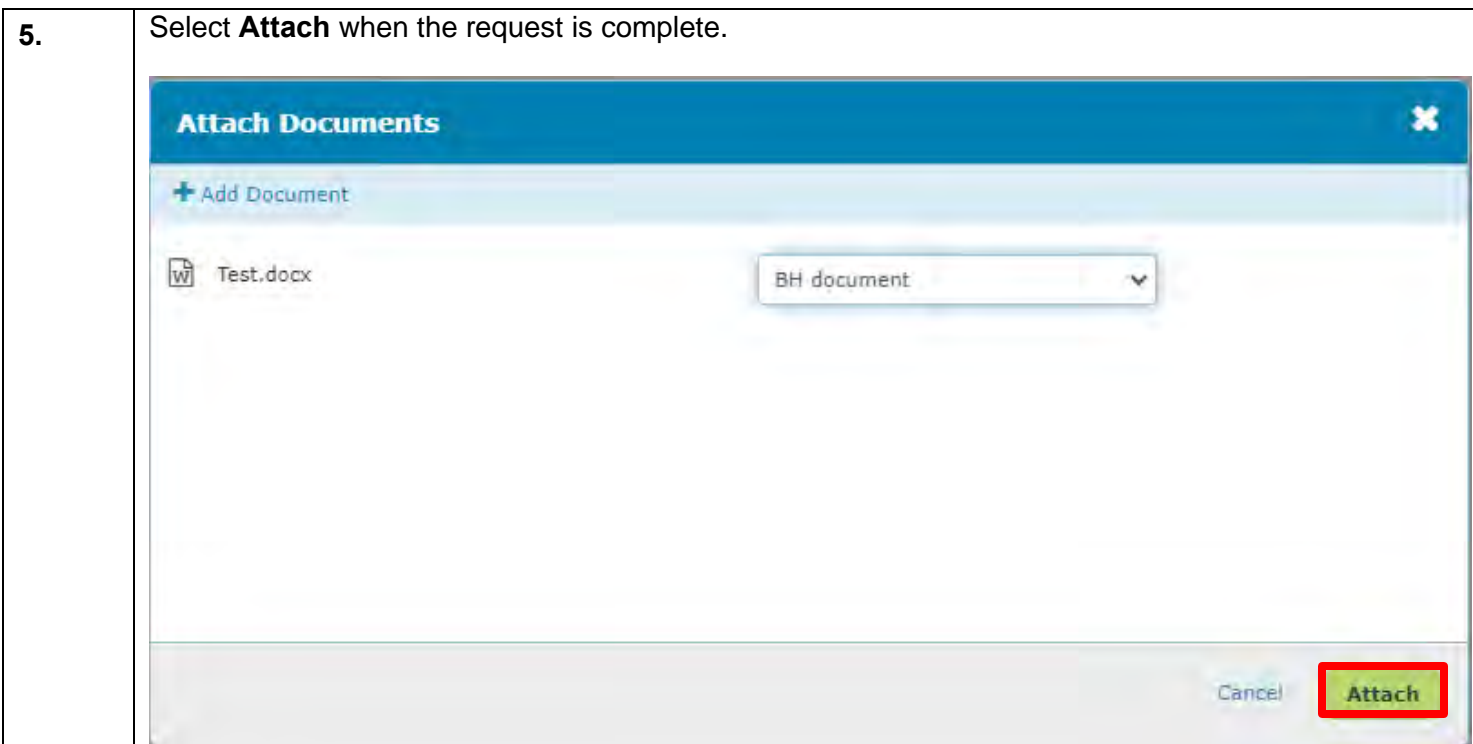